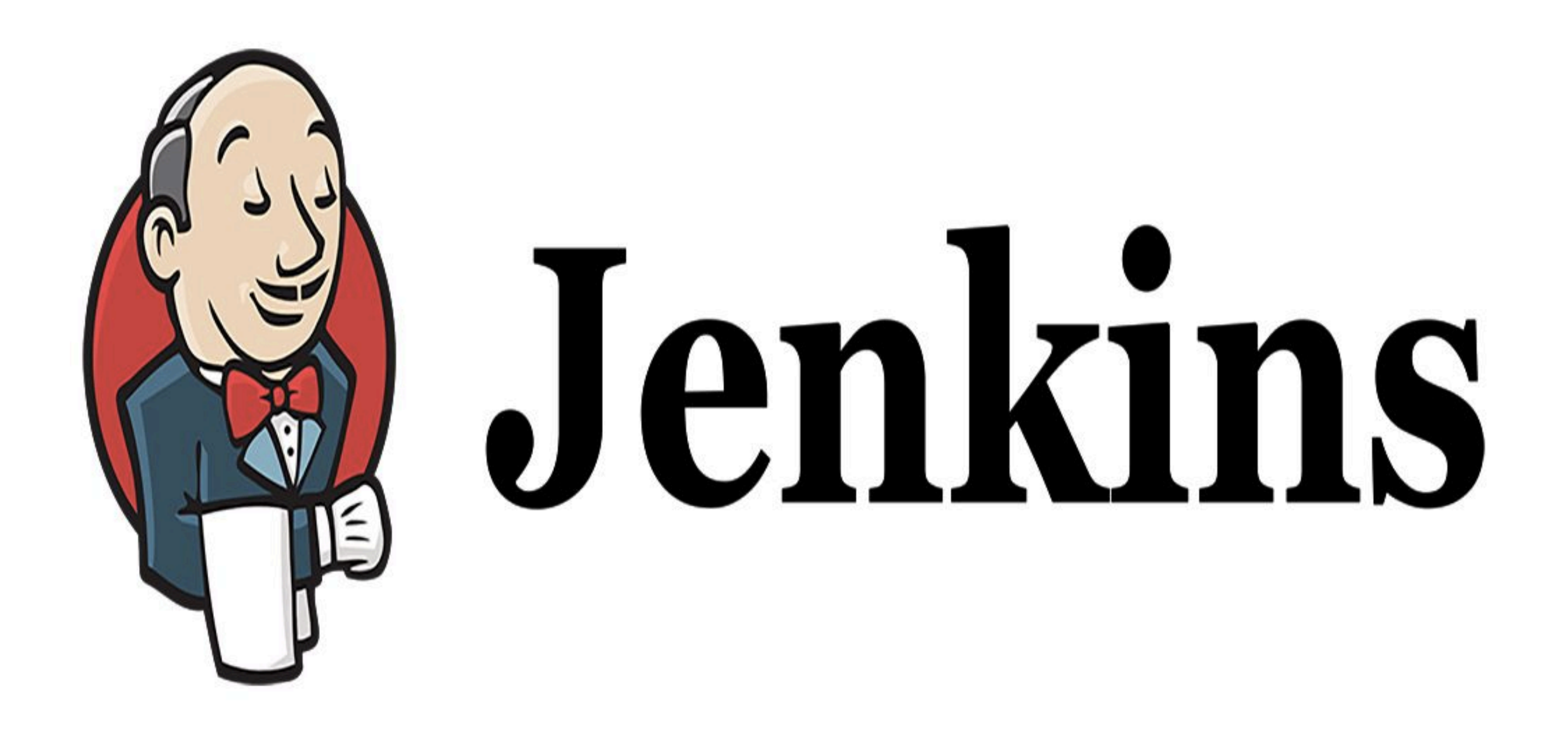

## *Jenkins: Job DSL Demo*

- ➤ **Seed Job :** To use the Job DSL plugin, you first need to create a *seed job*.
- ➤ The seed job is a Jenkins job which runs a DSL scripts, and then generates a new job.
- ➤ The seed job is a normal free-style Jenkins job that you add the "Process Job DSL" build step. This step takes the DSL and generates the configured jobs.

## *Will see you in Next Lecture…*

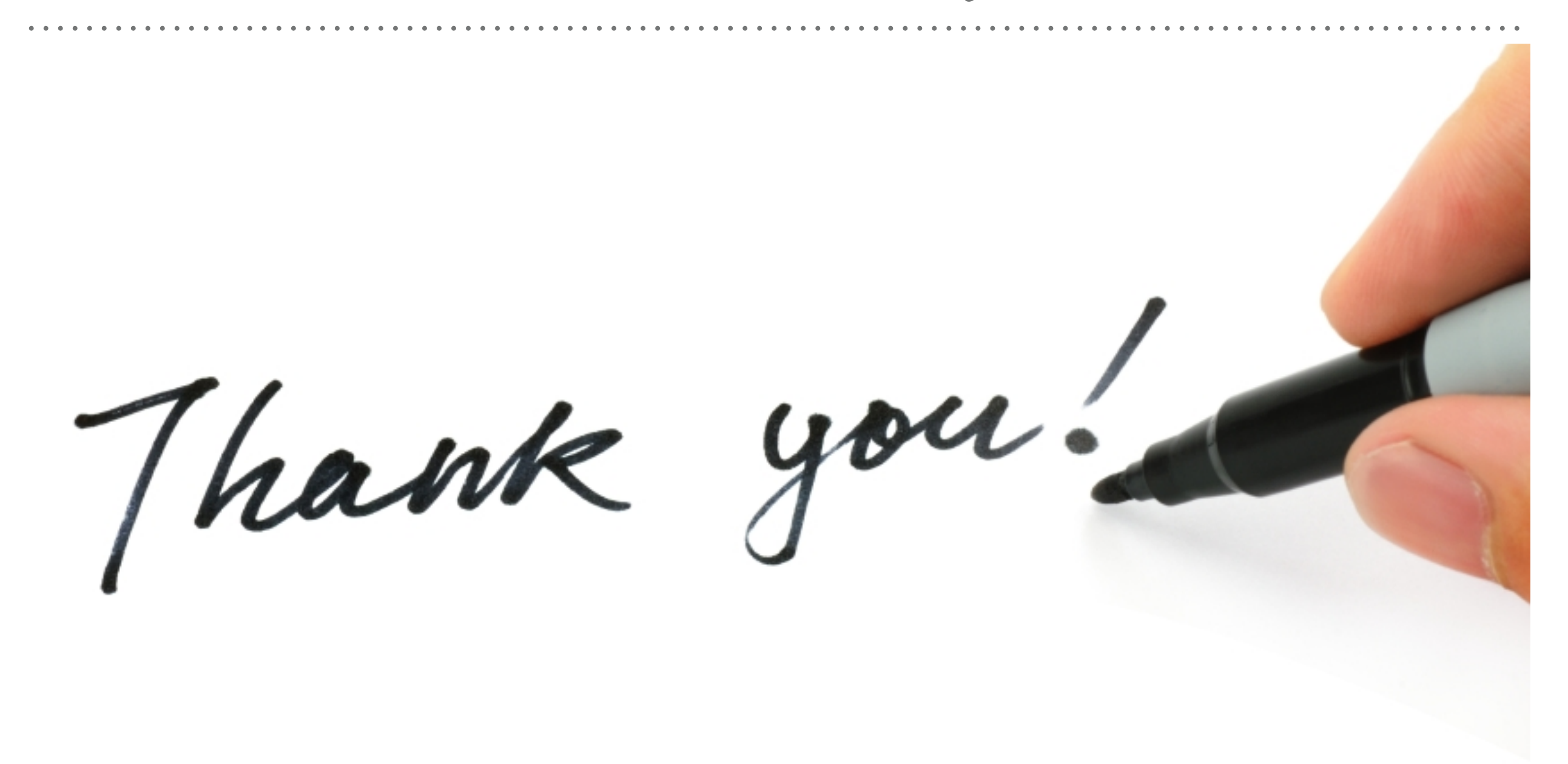

*See you in next lecture …*